# **django\_podcasting Documentation** *Release 1.3.2*

**Thomas Schreiber**

**Jun 03, 2017**

# **Contents**

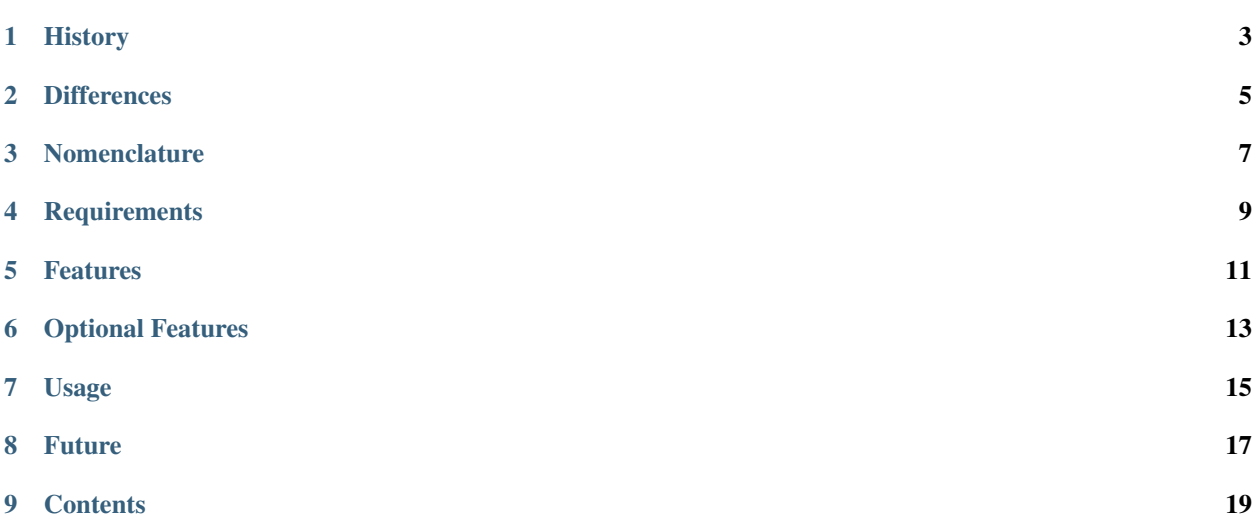

Audio podcasting functionality for django sites.

The source code for Django Podcasting can be found and contributed to on [django-podcasting.](https://github.com/rizumu/django-podcasting/) There you can also file tickets.

# History

<span id="page-6-0"></span>Django Podcasting started off as a heavily stripped down version of the wonderful [django-podcast.](https://github.com/jefftriplett/django-podcast/) Eventually this app grew enough differences to be useful to others as a reusable applciation outside of my sandbox. I hope it inspires you to share your sounds with the rest of the world, whatever they may be.

This application can seen running on:

<http://snowprayers.net> <http://rizu.mu>

# **Differences**

<span id="page-8-0"></span>At the time I had no interset in the Video podcasting features of [django-podcast](https://github.com/jefftriplett/django-podcast/) and video introduces a lot of extra complexity into the application, considering I was first studying compliance with the various specs and the [syndication](http://docs.djangoproject.com/en/dev/ref/contrib/syndication/) [feed framework.](http://docs.djangoproject.com/en/dev/ref/contrib/syndication/)

This application also differs from [django-podcast](https://github.com/jefftriplett/django-podcast/) in that it uses UUID identifiers, support multiple authors,makes use of Django's [sites framework](http://docs.djangoproject.com/en/dev/ref/contrib/sites/) and [syndication feed framework.](http://docs.djangoproject.com/en/dev/ref/contrib/syndication/) Podcasting only supports Django 1.3 or greater due to its choice in class-based views, though writing additional views and urls to work with 1.2 would be a trivial task. There are also other less significant diffences which may or may not be of relavance to your project.

# Nomenclature

<span id="page-10-0"></span>An individual podcast is a show.

A show has many episodes 001, 002, etc.

An episode has one or many enclosures formats for example .flac, .wav or .mp3.

**Requirements** 

<span id="page-12-0"></span>django-podcasting requires django-autoslug which is included in the setup.py.

## Features

- <span id="page-14-0"></span>Feeds Supports [Atom,](http://www.atomenabled.org/developers/syndication/) [RSS 2.0,](http://cyber.law.harvard.edu/rss/rss.html) [iTunes,](http://www.apple.com/itunes/podcasts/specs.html) and [FeedBurner](http://www.feedburner.com/) by attempting to match as best as possible their detailed specifications and additionally utilizing Django's [syndication feed framework.](http://docs.djangoproject.com/en/dev/ref/contrib/syndication/)
- Multi-site Supports Django's [sites framework](http://docs.djangoproject.com/en/dev/ref/contrib/sites/) allowing for great flexibility in the relationships between shows and sites in a multi-site application.

#### Licensing

To publish a podcast to iTunes it is required to set a license. It is suggested to install [django-licenses](https://bitbucket.org/jezdez/django-licenses/) which provides a light weight mechanism for adding licenses to the shows.

- Serve your media from anywhere Podcasting assumes nothing about where your media file will be stored, simply save any valid url to an enclosure object.
- Multiple enclosure types Want to offer versions in .ogg, .flac, and .mp3? It's possible.
- UUID Podcasting uses a UUID field for show and episode uniqueness rather than relying on the url.
- Bundled Forms and Templates Podcasting comes with some example forms to get you started with for allowing site users ability to manage a show. Generic templates are also bundled to get you started.
- Comments To add commenting to you app, you must use a separate Django application. One of the simplest options is [django-disqus,](https://github.com/arthurk/django-disqus/) but you should also look into [django-threadedcomments](https://github.com/HonzaKral/django-threadedcomments/) and Django's built in [comments](http://docs.djangoproject.com/en/dev/ref/contrib/comments/) [framework.](http://docs.djangoproject.com/en/dev/ref/contrib/comments/)

There is an field on both the Show and Episode models to enable commenting. The default is to enable commenting. To completely disable comments for all of an individual show's episodes, set enable\_comments field on the Show model to False. To disable comments on an individual episode, set enable\_comments on the Show model to True and enable\_comments on the Episode model to False.

Draft Mode You may work on the new episode in and publish it when ready, simply by checking publish in the Admin. While in draft mode the episode's get\_absolute\_url returns a link comprised of the show\_slug and the episode's uuid but once live, it uses the show slug, friendlier publish date and episode slug.

<http://snowprayers.net/podcasts/snowprayers/a04deb06-741f-11e0-a714-404096327b80/> <http://snowprayers.net/podcasts/snowprayers/snowprayers-podcast-13/>

## Optional Features

<span id="page-16-0"></span>The following features are expected to work with the most recent versions of the following libraries, if you find an issue please report it on github.

- Thumbnailed Album Artwork Install [django-imagekit,](https://github.com/jdriscoll/django-imagekit/) [easy-thumbnails](https://github.com/SmileyChris/easy-thumbnails/) or sorl-thumbnails\_ in your project to get sane defaults and model support for album artwork thumbnails. Either may be is added to your project at point any time and the django-podcasting app will recognize and use it. It is highly advised to use a thumbnailing app because thumbnailing podcast artwork for iTunes is nontrivial. Support for other thumbnail libraries will be considered for inclusion.
- Taggable episodes and shows Install [django-taggit](https://github.com/alex/django-taggit/) to provide tagging support for episodes and shows. Taggit may be is added to your project at point any time and the django-podcasting app will recognize and support it. Taggit may become a requirement in 1.0 if there are no strong objections.
- Share to Twitter Django Pocasting can optionally provide the ability to announce new episodes on twitter. Install [python-twitter](http://code.google.com/p/python-twitter/) to get started.
- Embeddable Media Want to display Youtube, Vimeo or Soundcloud content on Episode detail pages? Django Pocasting provides the ability to link to external embeddable media via the *podcasting.models.EmbedMedia* class. Optionally install [django-embed-video](https://github.com/yetty/django-embed-video/) for easy embedding of YouTube and Vimeo videos and music from SoundCloud.

# Usage

<span id="page-18-0"></span>There has yet to be a need to configure anything via the settings.py file and the included templates and forms should be enough to get started. One area that may be somewhat difficult is connecting with a commenting application. For the simplest option, take a look at [django-disqus.](https://github.com/arthurk/django-disqus/)

# Future

<span id="page-20-0"></span>For the 0.9.x series I'd like to first see if others have interest in this application and fix any issues discovered with the current version.

If there is desire, video support after a 1.0 (audio only) version has been released is possible.

## **Contents**

## <span id="page-22-0"></span>**Installation**

- Tested against Django 1.8 and greater.
- Install Django Podcasting with your favorite Python package manager:

pip install django-podcasting

• Add "podcasting", "django.contrib.sites", and the optional apps of your choice to the INSTALLED\_APPS setting in your settings.py:

```
INSTALLED_APPS = (
    ...
    "django.contrib.admin",
    "django.contrib.sites",
    ...
    "podcasting",
    ...
)
```
• Include podcasting.urls and podcasting.urls\_feeds in your urls definition:

```
url(r"^podcasts/", include("podcasting.urls")),
url(r"^feeds/podcasts/", include("podcasting.urls_feeds")),
```
## **Optional Dependencies**

The following features are expected to work with the most recent versions of the following libraries, if you find an issue please report it on github.

#### **Thumbnails**

You may chose between the following three thumbnail libraries or none, if imagekit is installed django-podcsating will use that, else it will check for easy-thumbnails, followed by sorl.

- [django-imagekit:](https://github.com/jdriscoll/django-imagekit/) pip install django-imagekit
- [easy-thumbnails:](https://github.com/SmileyChris/easy-thumbnails/) pip install easy-thumbnails

Here is an example settings.THUMBNAIL\_ALIASES for *easy-thumbnails*. iTunes sizes are to spec.:

```
THUMBNAIL_ALIASES = {
    "podcasting.Show.original_image": {
        "sm": {"size": (120, 120)},
        "lg": {"size": (550, 550)},
        "itunes_sm": {"size": (144, 144)},
        "itunes_lg": {"size": (1400, 1400)},
    },
    "podcasting.Episode.original_image": {
        "sm": {"size": (120, 120)},
        "lg": {"size": (550, 550)},
        "itunes_sm": {"size": (144, 144)},
        "itunes_lg": {"size": (1400, 1400)},
    },
}
```
• [Sorl-thumbnail](https://github.com/sorl/sorl-thumbnail/)

pip install sorl-thumbnail

### **Tagging**

If django-taggit is installed, tagging will be enabled for Episodes and Shows:

```
• django-taggit: pip install django-taggit
```
#### **Licencing**

If django-licenses is installed, the show will contain the license field which which is helpful for publishing podcasts on iTunes:

• [django-licenses:](https://bitbucket.org/jezdez/django-licenses/) pip install django-licenses

#### **Tweeting**

Want to send a tweet every time a new Episode is created?

If python-twitter is installed, automatic posts for new tweets is possible:

• [python-twitter:](http://code.google.com/p/python-twitter/) pip install python-twitter

#### **Media Embedding**

Want to display Youtube, Vimeo or Soundcloud content on Episode detail pages?

• [django-embed-video:](https://github.com/yetty/django-embed-video/) pip install django-embed-video

# **Changelog**

## **1.3.2**

• Fix for initial migration with photologue - @urtzai

## **1.3.1**

• Bugfix for imports

## **1.3.0**

- Django 1.10 compatibility thanks @urtzai
- Add support for Photologue thanks @urtzai

### **1.2.0**

- Basque Translation thanks @urtzai
- Add next/prev methods to episode.

## **1.1.0**

- Multiple bugfixes
- Improvments to queryset managers
- Add a pretty description field for WYSIWYG editors

## **1.0.1**

• Improve onsite manager by supporting mutliple environments, and getting site from request

### **1.0.0**

- When no django-licensing is installed, show the Show's CharField license. @nachopro
- Setting to choose the path where podcast's images will be saved. Thanks @nachopro

### **0.10.2**

• Fix for runserver warning, 'max\_length' is ignored when used with IntegerField.

### **0.10.1**

• Add missing *django-autoslug* requirement to setup.py. Thanks @Rolando.

### **0.10.0**

- Fix unicode literals in models.py. Thanks @hakanw
- Convert relationships for Enclosure, Episode, Sites into M2M to allow mix and match show creation. Thanks to Jeff Lindsey @djangolackey

### **0.9.10**

- Setting FEED\_ENTRIES hides older episodes, use None (aka all) as default.
- More forgiving error handling on images in feeds.

#### **0.9.9**

- Add django-appconf to required packages
- RedirectView fixes kike721
- Spanish translations kike721
- Use AppConf for pagination settings kike721
- Enforce that feed urls can only request supported mime types.
- Make feed\_urs more generic by removing /itunes/. Redirect old style.
- Make diango-licenses optional
- Drop bundled AutoSlug and use django-autoslug
- Rename the newly added Video class to EmbedMedia, and build in support for django-embed-video for easy embedding of SoundCloud, Vimeo and YouTube files on Episode detail pages.
- Add a show.on\_itunes boolean and relax required fields to allow simpler user forms when not publishing to iTunes.
- Testing on Python3
- Move runtests.py to homedir, drop django-nose and add test support for Django 1.7, add coverage and version badges.
- Extend full support to easy-thumbnails and sorl
- Extend the Admin widget to support sorl, imagekit, easy-thumbnails and css for thumbnailing.
- Add a simple Video model for attaching extrnal video-urls to an episode.
- Add more mime type choices for enclosures.
- Upgrade imagekit to 3.0.4
- Bump python-twitter to 1.0 and django-taggit to 0.10a1
- Remove settings.SITE\_ID default from Site field.
- Setup Travis CI.
- Flake8.
- Support Django 1.5's customizable user model. This change makes django-podacasting usuable only on Django versions 1.4 LTS and greater.
- Fix autoslug
- Fix for non ImageKit installs
- Support Django 1.4's timezone-aware datetimes

#### **0.9.4**

- Bump django-licenses version to 0.2.5
- Increase imagekit maxsize for fields because iTunes spec now allows artwork up to 1400x1400px
- Fix for autoslug: <https://github.com/rizumu/django-podcasting/pull/11>
- Update authors
- Use django-nose for tests

### **0.9.3**

- Bump imagekit version to 2.0.1
- Add the missing publish option for shows in admin #9

### **0.9.2**

- Fix upload path for images, slugify was stripping the extension.
- Simply user relationships to episodes and shows. Most importantly changing 'authors' to an 'author\_text' charfield, and adding a Show.owner field. Requires a migration.
- Remove unused show feed templates which were part of old django syndication framework.
- Bump imagekit version to 1.1.0

#### **0.9.1**

- Many small fixes.
- Upgrade imagekit for better thumbnailing.
- Better forms and internationalized templates.

### **0.9.0**

• First release.